## IMPORTANT - READ CAREFULLY - RETAIN FOR FUTURE REFERENCE WICHTIG - SORGFÄLTIG LESEN UND AUFBEWAHREN

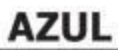

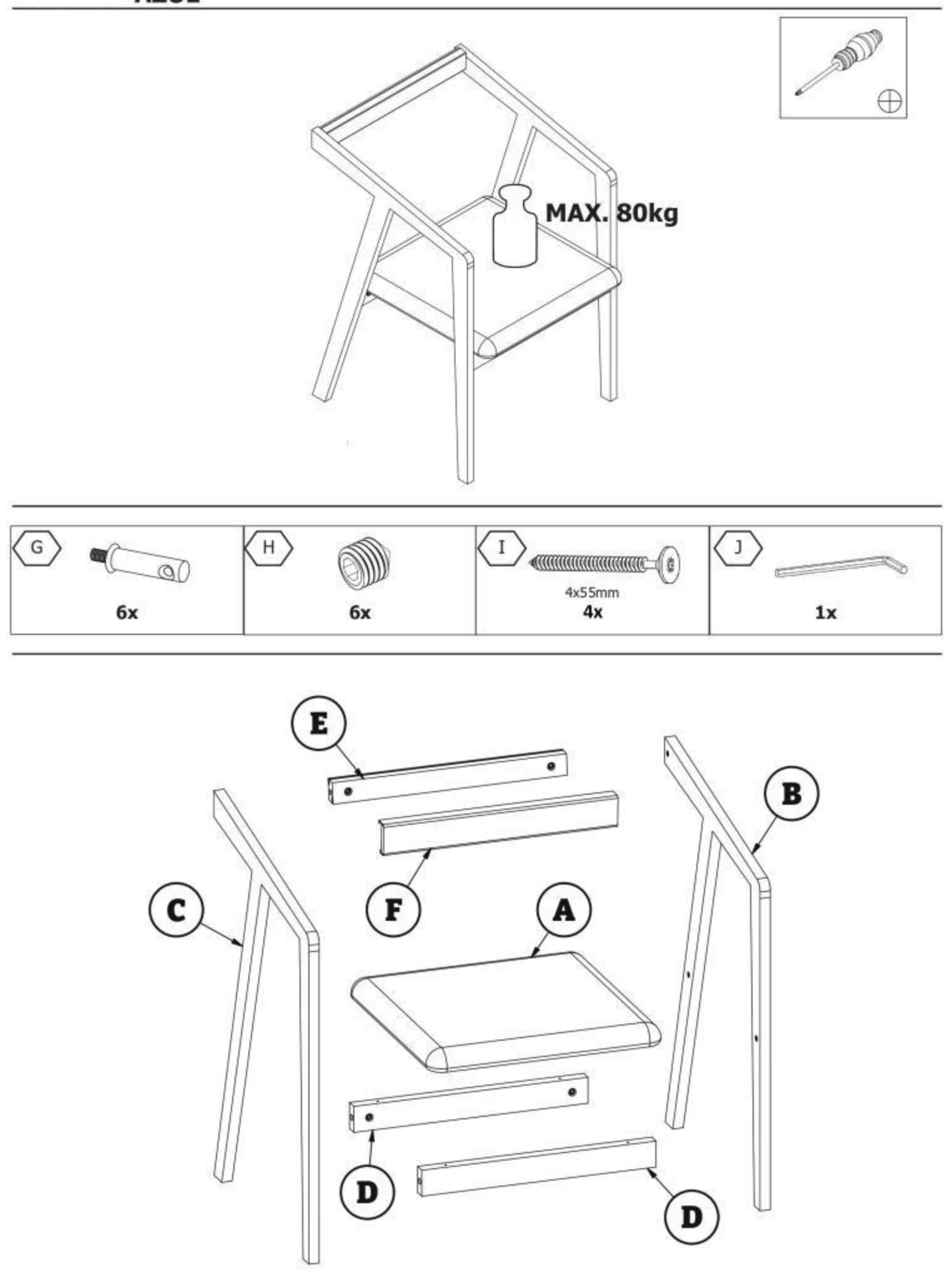

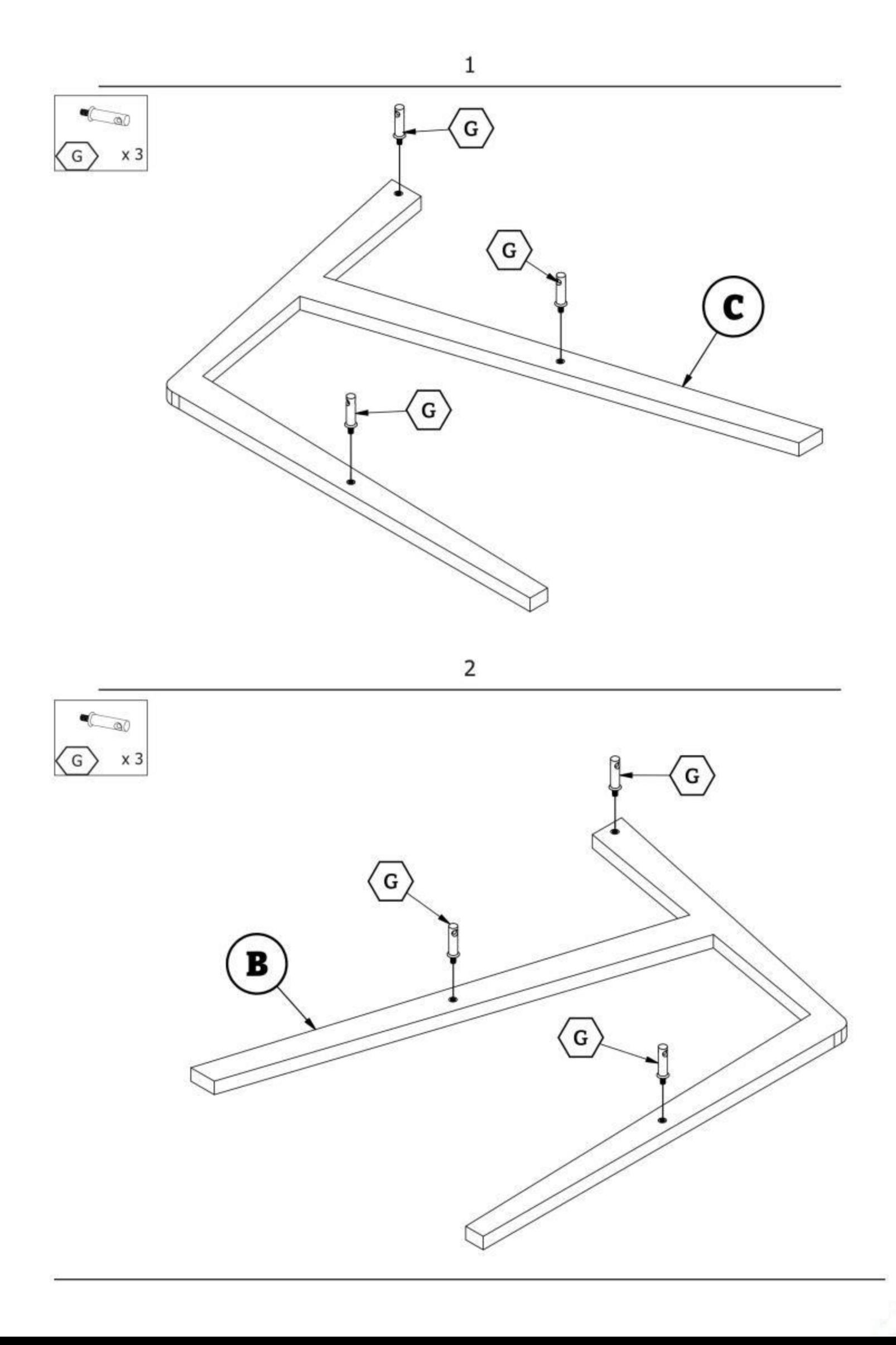

![](_page_2_Figure_0.jpeg)

 $\overline{\mathcal{L}}$ 

![](_page_2_Figure_2.jpeg)

3

![](_page_3_Figure_0.jpeg)

![](_page_3_Picture_1.jpeg)